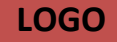

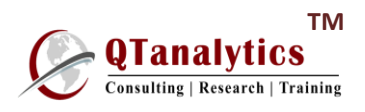

#### *Two-day* **DATA ANALYTICS USING EXCEL & SPSS**

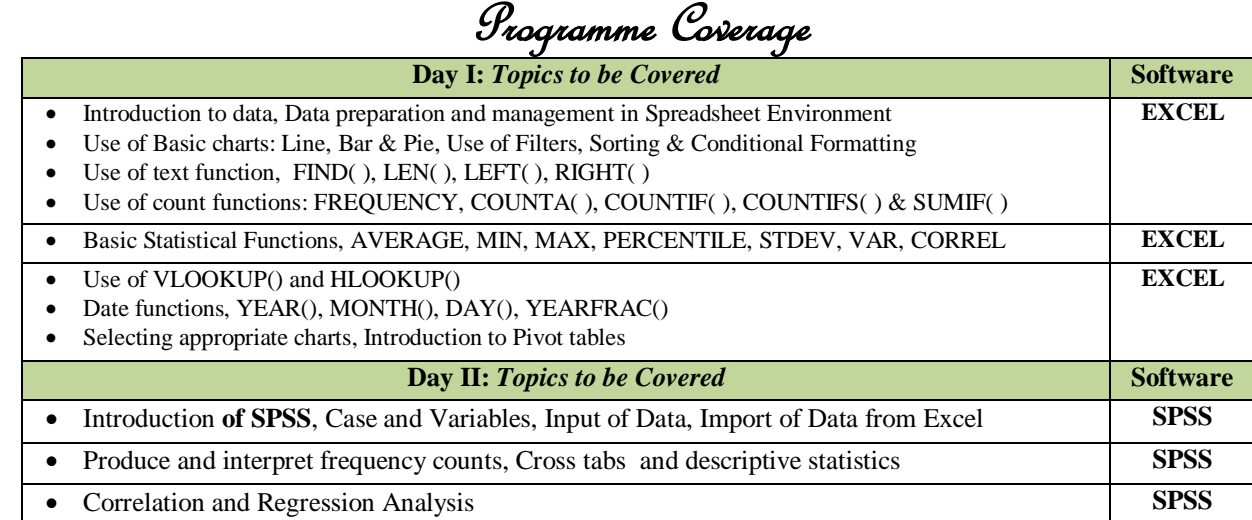

#### *Two-day* **Statistical Tools Using Excel**

## Programme Coverage

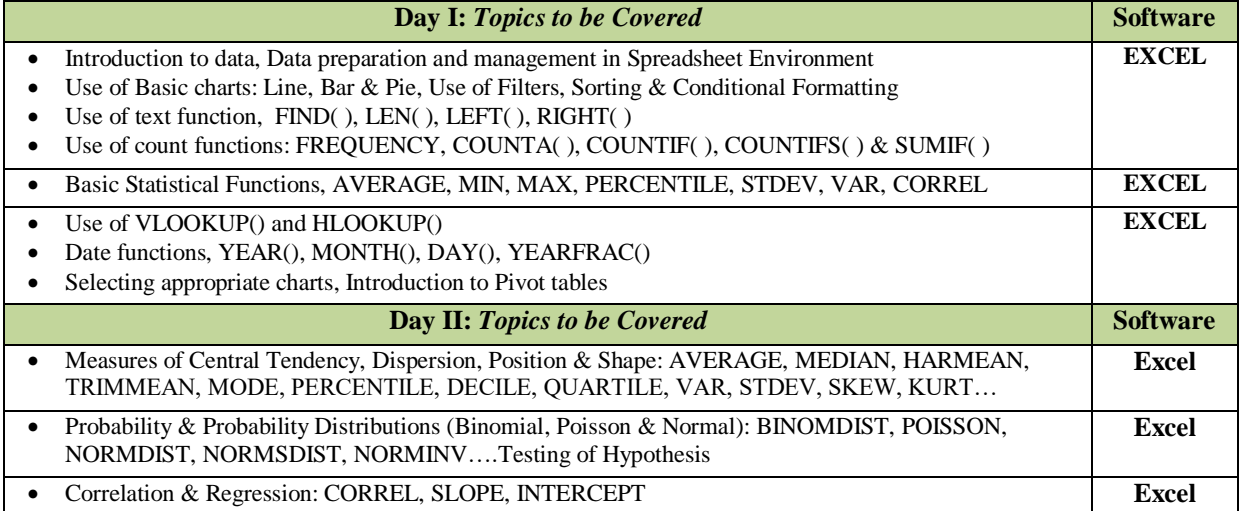

# *Two-day* **Structural Equation Modeling Using AMOS**

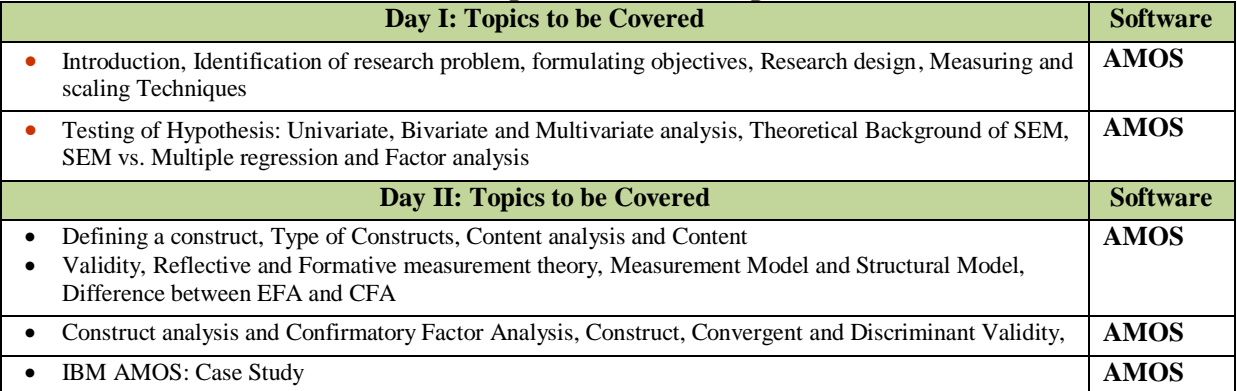

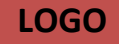

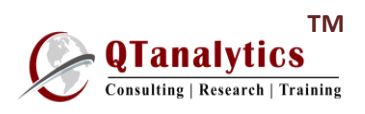

#### *Two-day* **Financial Analytics Using EXCEL VBA**

Programme Coverage

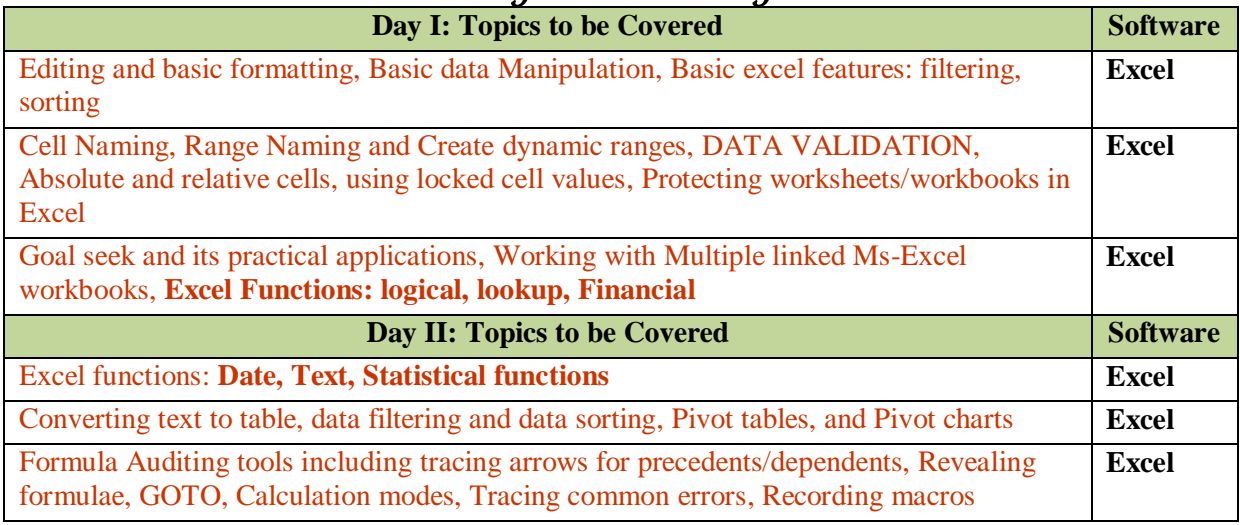

# *Two-day* DATA ANALYTICS USING **REnvironment**

# Programme Coverage

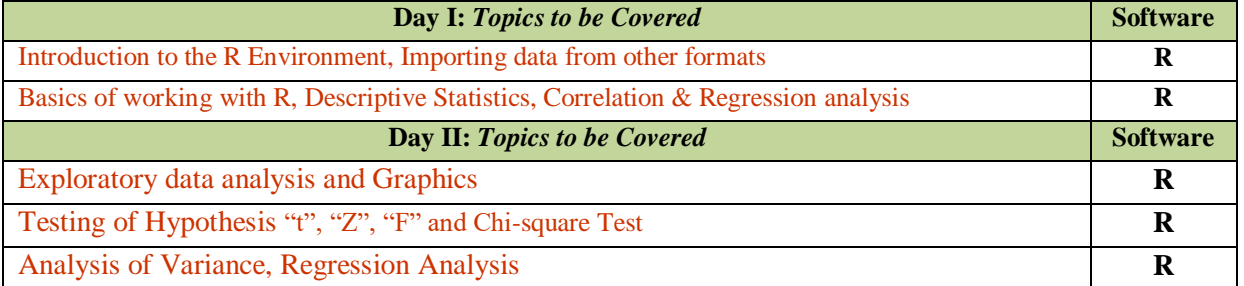

#### *Two-day* **Time Series Analysis Using EVIEWS**

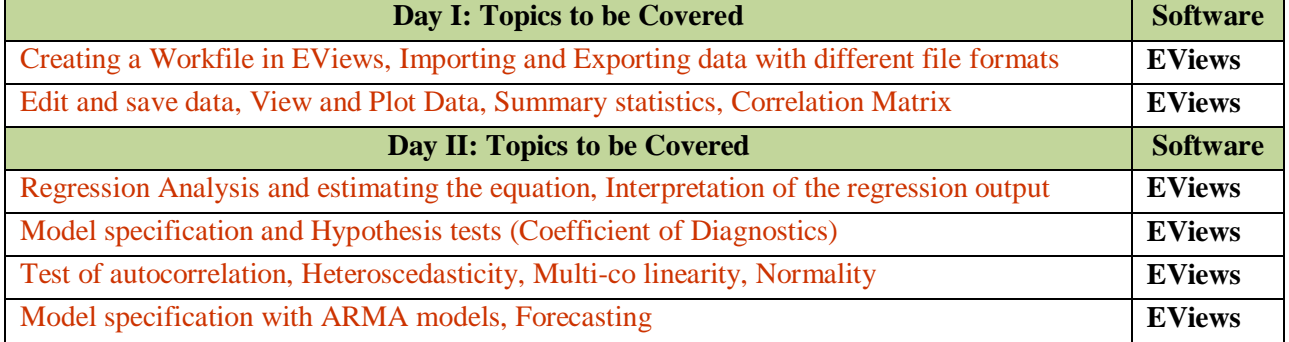

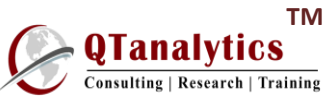

*Three-day* DATA ANALYTICS USING SPSS & **Renvironment** 

# Programme Coverage

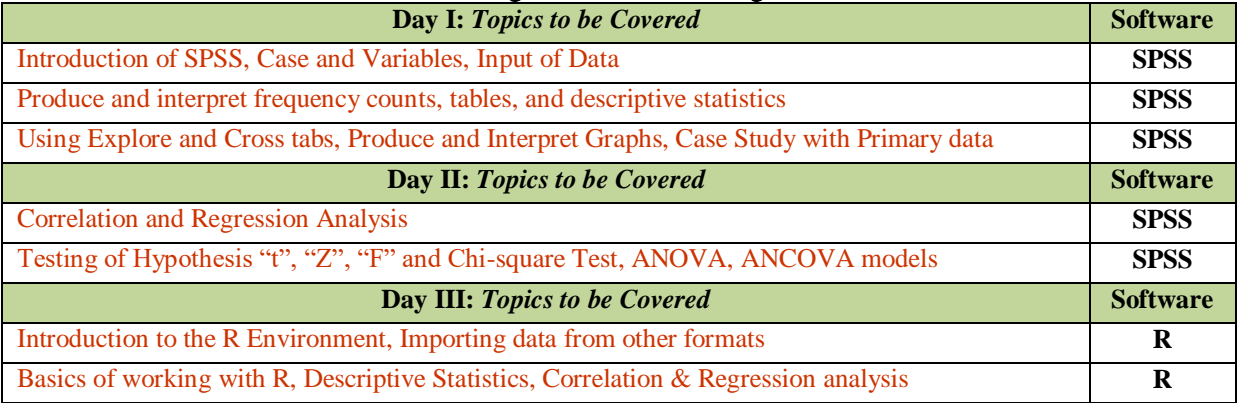

# *Three-day* **DATA ANALYTICS USING EXCEL & SPSS**

#### Programme Coverage

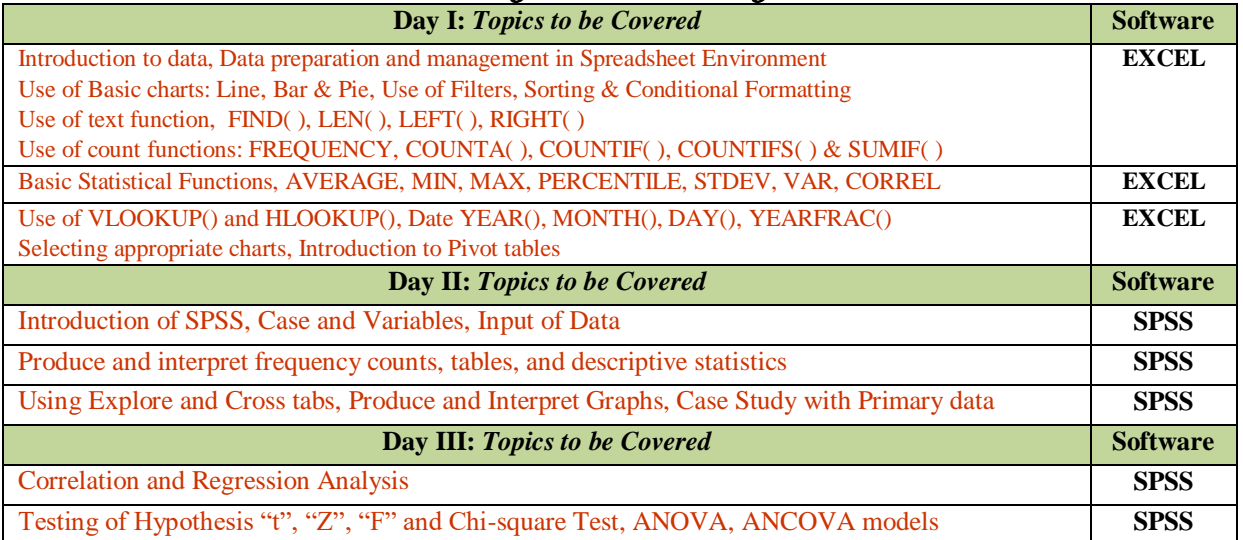

# *Three-day* **Time Series Analysis Using EVIEWS**

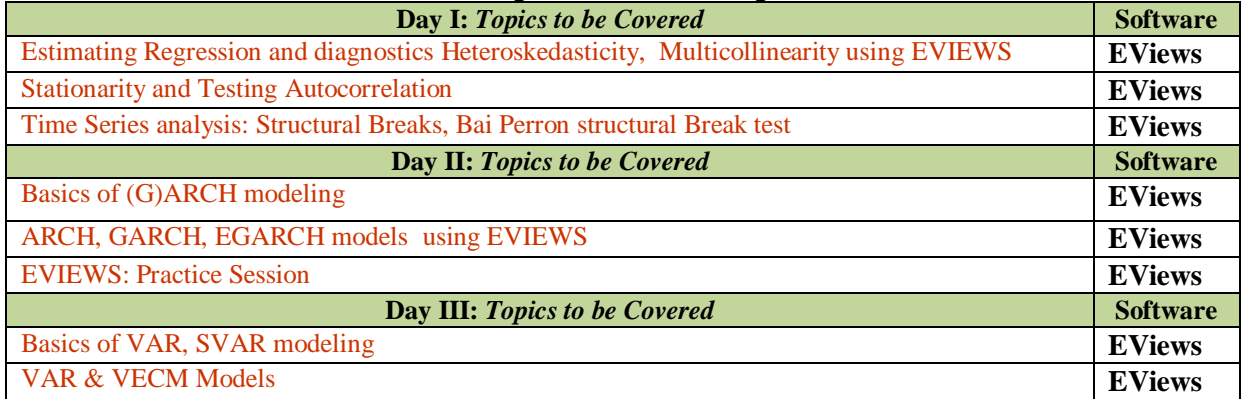

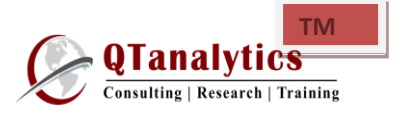

## *Six-days* **Data Analytics Using SPSS & EVIEWS**

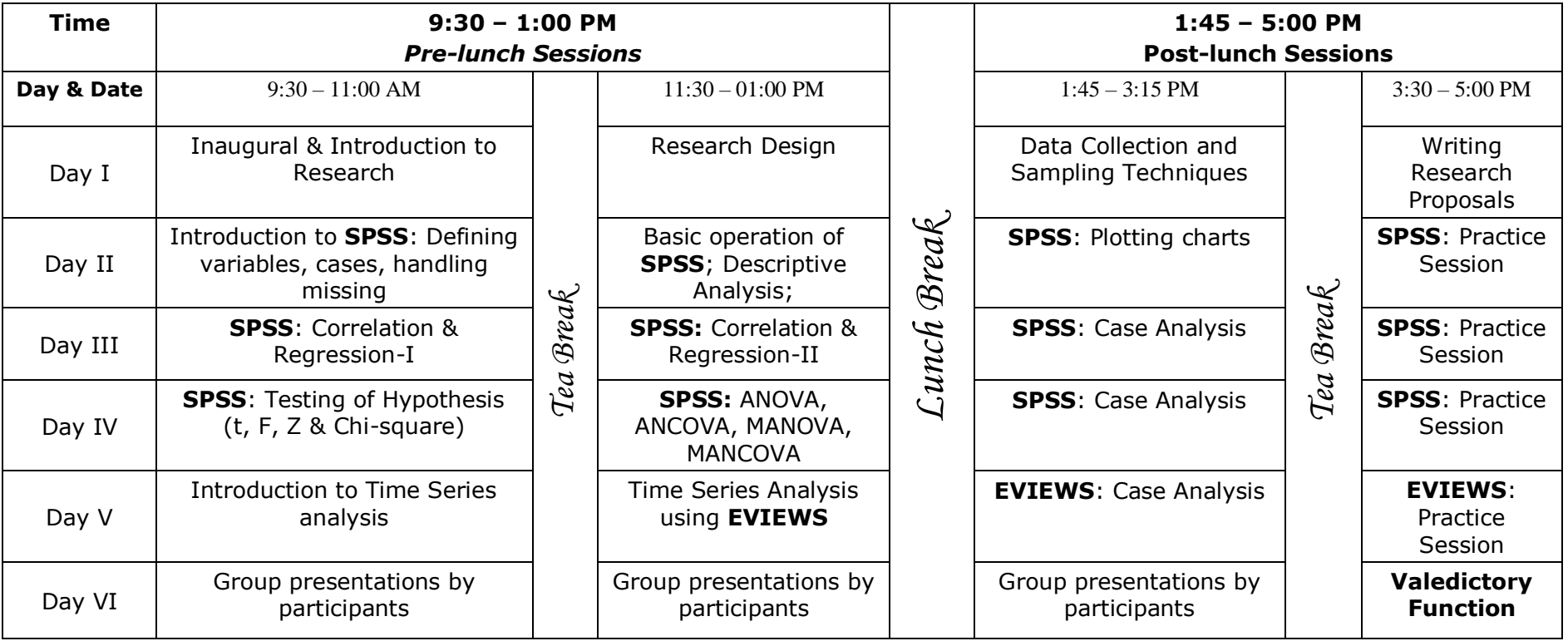